## **Self-Assessment: Coding for GUIs – Lesson 4**

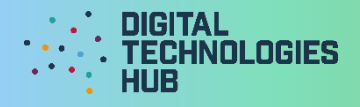

Name **Date 20 and 20 and 20 and 20 and 20 and 20 and 20 and 20 and 20 and 20 and 20 and 20 and 20 and 20 and 20** 

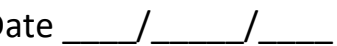

I did the following challenge:

My mockup of the interface for my solution:

I can *(circle the skills you have demonstrated or write in any other skills)* 

**Use the repl.it environment (or offline)** to edit and test HTML, CSS and JavaScript code.

**Insert an image on the webpage**

using code in JavaScript.

## **Prepare a mockup**

to design a graphical user interface.

Digital Technologies Hub is brought to you by

[Creative Commons BY 4.0 licence](https://creativecommons.org/licenses/by/4.0/) unless otherwise indicated.

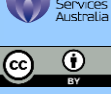

**Swap an image on the webpage** using code in JavaScript.

## **Generate a random whole number** using code in JavaScript.

**Create a new GUI application** starting from scratch, or from an existing

solution.

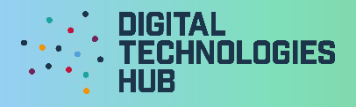

A screen capture of my GUI application for the challenge:

## Read the following rubric.

Circle the description that best describes your programming on this project.

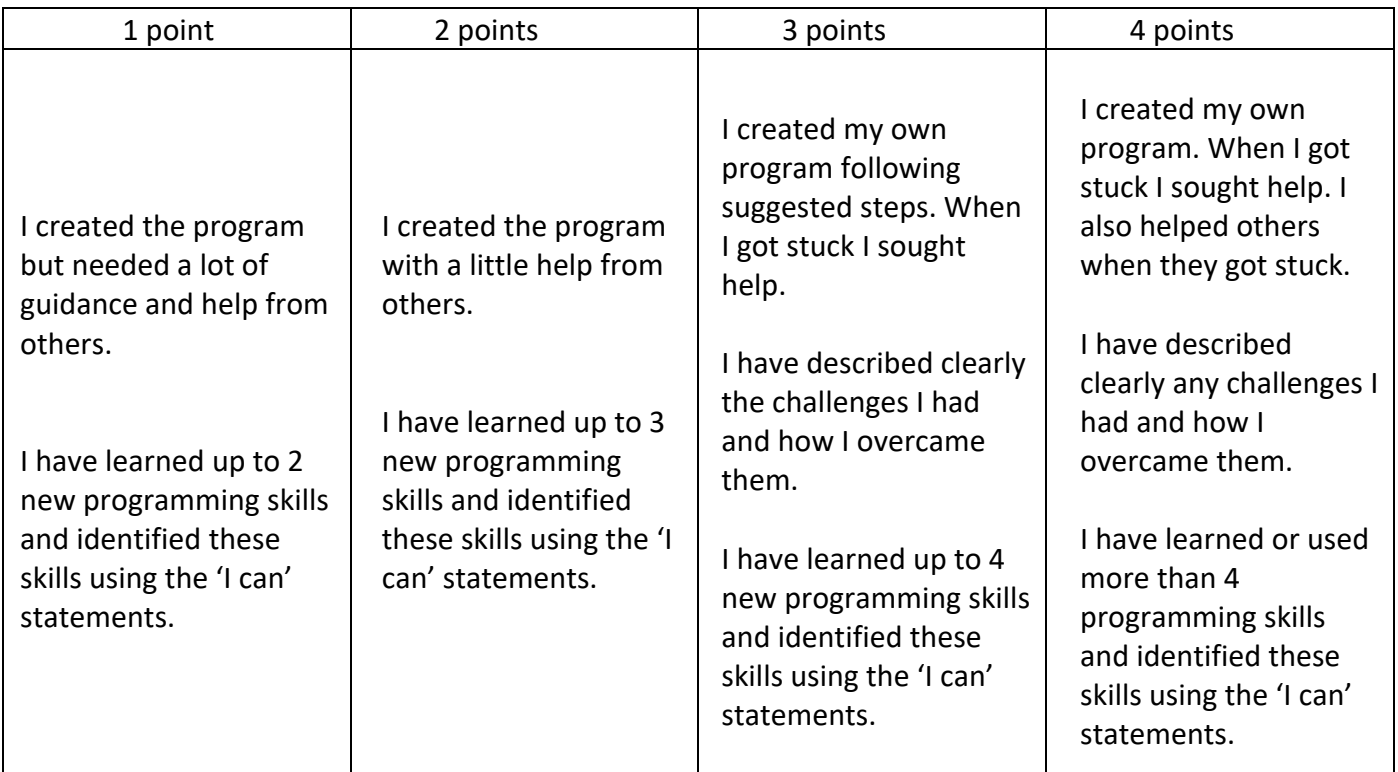

Digital Technologies Hub is brought to you by

[Creative Commons BY 4.0 licence](https://creativecommons.org/licenses/by/4.0/) unless otherwise indicated.

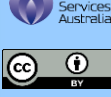

[Australian Government Department of Education](https://www.education.gov.au/) and Training